Ī Centre Africain d'Etude et de Formation Continue

**09 BP 580 Ouagadougou 09, caefc2018@gmail.com, (00226)79936172/71967506/ WhatsApp : 76965992**

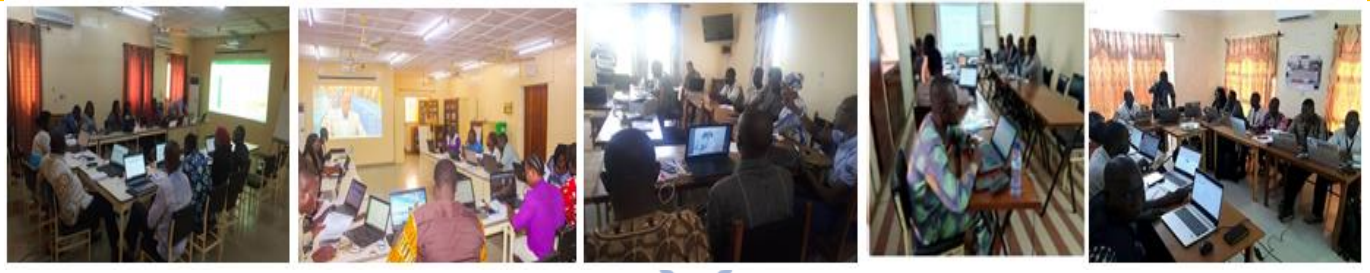

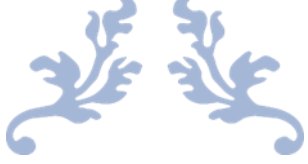

# FORMATION PROMOTIONNELLE EN

Gestion et analyse de donnees sous le Ms Excel

# (niveau intermédiaire)

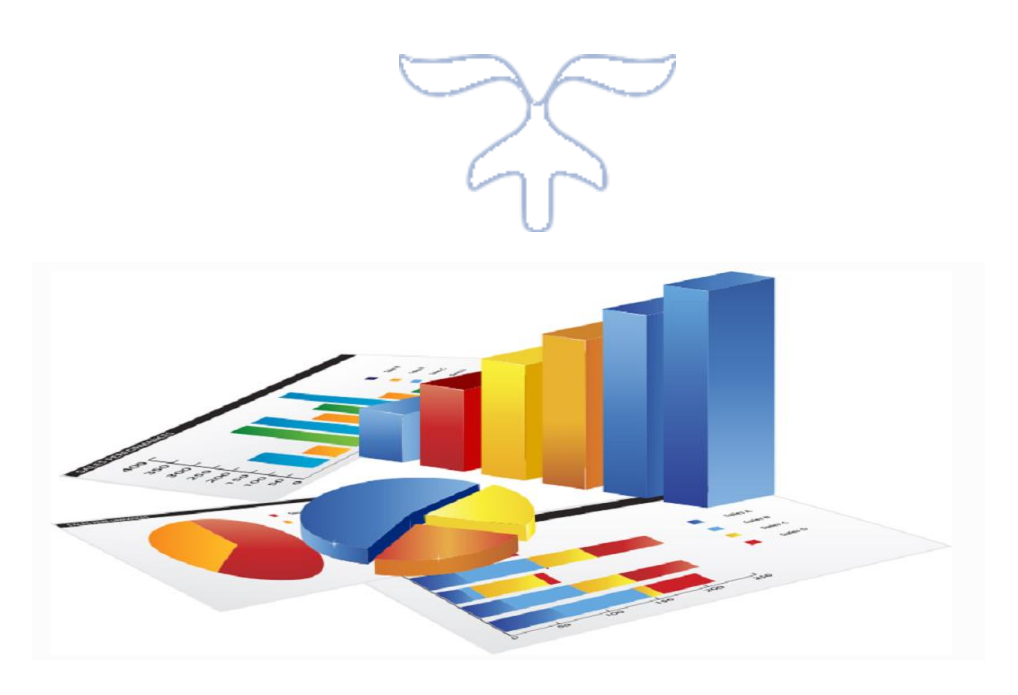

# **BURKINA FASO**

**www.caefc.net**

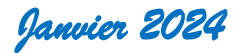

# TABLE DES MATIERES

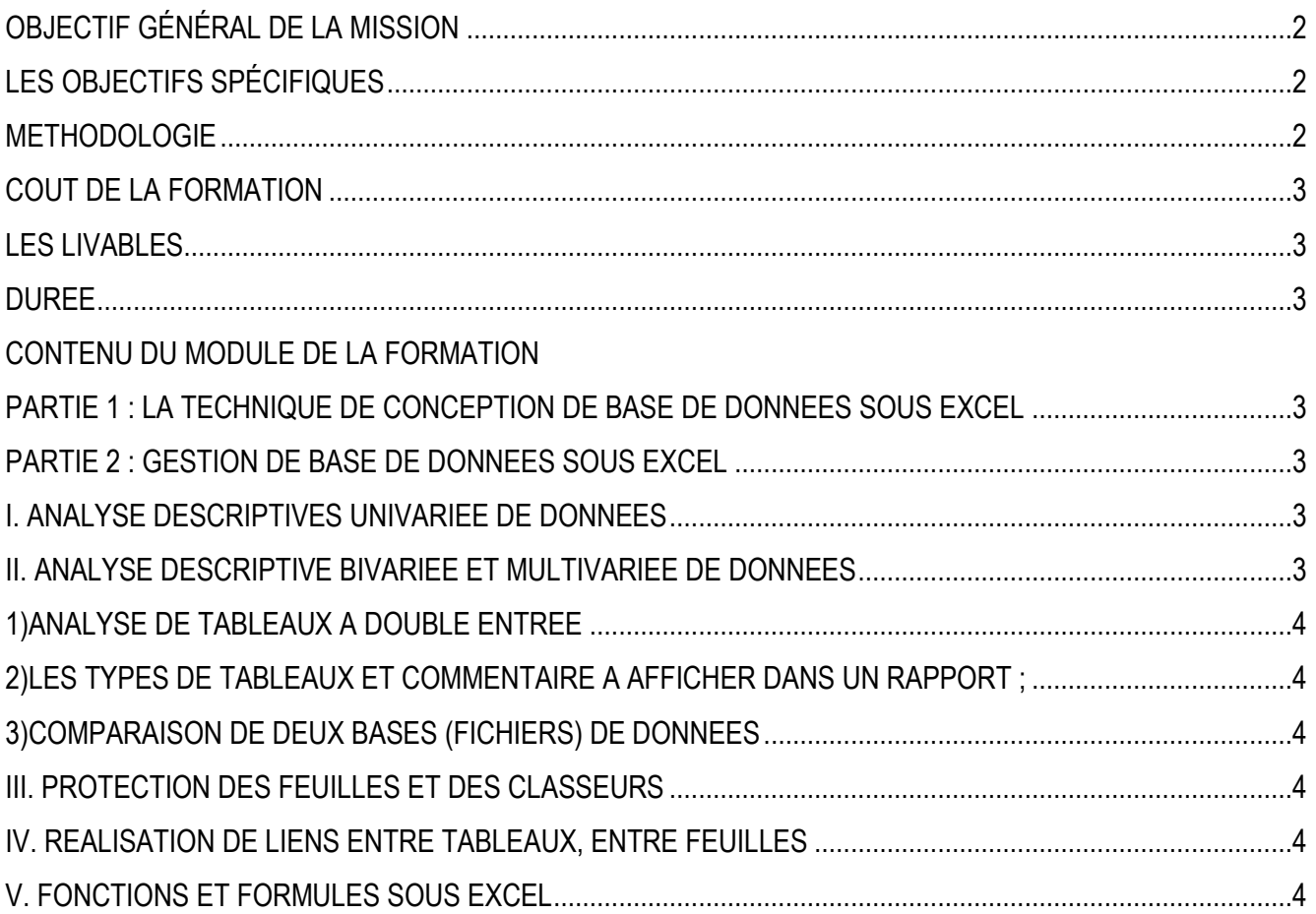

#### <span id="page-2-0"></span>**OBJECTIF GÉNÉRAL DE LA MISSION**

L'objectif général est de renforcer les capacités des participants en gestion et analyse des données sous le Ms Excel avancé (niveau expert)

#### <span id="page-2-1"></span>**LES OBJECTIFS SPÉCIFIQUES**

Spécifiquement, il s'agit de renforcer les participants surs :

- $\overrightarrow{D}$  La technique de conception de base de données sous Excel
- $\overrightarrow{D}$  La gestion de base de données sous Excel :
- $\overrightarrow{L}$  L'analyse descriptives univariée de données
- $\overrightarrow{L}$  L'analyse descriptive Bivariée et multivariée de données
- $\hat{P}$  L'analyse multivariée des donnees sous Excel
- $\overrightarrow{D}$  La technique de tirage d'échantillons à probabilité égale ;
- $\hat{p}$  La protection des feuilles et des classeurs
- $\hat{p}$  La réalisation de liens entre tableaux, entre feuilles
- $\overrightarrow{D}$  Les fonctions et formules sous Excel

#### <span id="page-2-2"></span>**METHODOLOGIE**

Pour atteindre les objectifs qui lui sont assignés, le consultant adoptera une démarche participative axée sur les principes de la pédagogie des adultes (andragogie). À cet effet, le consultant utilisera des méthodes pédagogiques interactives telles que des discussions, des exercices pratiques et des études de cas. Cela permettra de faire de l'apprenant un acteur clé de l'animation et de la dynamique du groupe.

La formation s'appuiera sur diverses approches pédagogiques combinant des exposés théoriques (15%) et des exercices pratiques d'application (85%), afin de favoriser le transfert de compétences pratiques.

Afin de favoriser l'acquisition de compétences pratiques, avant le démarrage de la formation, chaque participant se présentera et précisera ses attentes, surtout en rapport avec ses activités. Cela permettra au consultant de collecter des informations sur les connaissances et compétences actuelles des participants et d'identifier leurs besoins spécifiques. Ces attentes permettront au consultant, si possible, de réorganiser sa méthodologie ou le contenu du travail.

Pour vérifier que la formation se déroule dans l'intérêt de tous, un questionnaire sera soumis à chacun, à miformation et à la fin de la formation, afin d'apprécier l'expertise du consultant, le transfert des compétences et la compréhension pratique des participants.

Les participants seront mis à l'épreuve en effectuant des travaux pratiques non seulement pendant la formation, mais aussi en groupe, où ils présenteront les résultats.

Au cours des séances, une application sera installée sur l'ordinateur de chaque participant pour leur permettre de filmer et enregistrer à partir de leur écran toutes les réalisations pendant les séances. Ces vidéos serviront de supports de formation en plus des supports papier. Ces techniques d'animation vont favoriser une participation

active et cordiale des stagiaires, en vue d'une satisfaction individuelle et collective. Elles doivent permettre aux apprenants d'être autonomes dans la manipulation des logiciels.

Pour assurer une maîtrise parfaite du logiciel par les apprenants, après la session, un suivi-évaluation sera effectué afin d'évaluer l'efficacité de la formation et de recueillir les commentaires des participants. Cela permettra d'identifier les points forts et les points à améliorer pour les futures formations. En effet, une assistance technique gratuite sera accordée aux participants pendant un (01) mois juste après la formation, Pendant le suivi, un exercice pratique sera réalisé pour évaluer les compétences des participants.

#### <span id="page-3-0"></span>**COUT DE LA FORMATION**

Pour les services, la tarification dépend du nombre de participants ; du lieu ; de la durée ; de la remise d'un support de formation à chaque participant., de la rédaction du support, Etc.

#### <span id="page-3-1"></span>**LES LIVABLES**

- $\Theta$  La remise d'un support de formation
- La remise d'une série d'exercice pour le coaching
- $\Theta$  Attestation de formation
- $\Theta$  Rapport de la formation pour les services

#### <span id="page-3-2"></span>**DUREE**

**4 jours**

### CONTENU DU MODULE DE LA FORMATION

#### <span id="page-3-3"></span>**Partie 1 : la technique de conception de base de données sous Excel**

- La typologie de données sous Excel ;
- Conception de base simple de données sous Excel
- Conception de base de données macros sous Excel

#### <span id="page-3-4"></span>**Partie 2 : Gestion de base de données sous Excel**

- Mise en place d'un tableau de bord/Dashboard
- Mise en forme conditionnelle sous Excel
- Tableau croise dynamique

#### <span id="page-3-5"></span>**I. Analyse descriptives univariée de données**

- Tableau de contingence (tableau tri à plat)
- •Analyse de données avec l'utilitaire d'analyse
- •Construction et analyse des graphiques en analyse univariée
- •Calcul Automatisé à partir de plusieurs tableaux de données
- <span id="page-3-6"></span>**II. Analyse descriptive Bivariée et multivariée de données**
- <span id="page-4-0"></span>1) Analyse de tableaux à double entrée
- ▪Analyse horizontale des pourcentages des tableaux de contingence et leurs graphiques
- ▪Analyse verticale des pourcentages des tableaux de contingence et leurs graphiques
- ▪Analyse des pourcentages des tableaux de contingence général et leurs graphiques
- <span id="page-4-1"></span>2) Les types de tableaux et commentaire à afficher dans un rapport ;
- <span id="page-4-2"></span>3) Comparaison de deux bases (fichiers) de données
- <span id="page-4-3"></span>**III. Protection des feuilles et des classeurs**
- <span id="page-4-4"></span>**IV. Réalisation de liens entre tableaux, entre feuilles**

### <span id="page-4-5"></span>**V. Fonctions et formules sous Excel**

RACINE, SOMME.SI, PUISSANCE, VALEUR ABSOLUE, ARRONDI.INF, ARRONDI.SUP, SOMME, PETITE-VALEUR, GRANDE-VALEUR, NBVAL, NB. VIDE, NB.SI, PUISSANCE**,** DATE, JOUR, MOIS, ANNÉE, HEURE, AUJOURD'HUI ; MAINTENANT, CONCATENER, CONVERTIR, DROITE, GAUCHE, NOMPROPRE, MAJUSCULE, MINUSCULE, REMPLACER, DOUBLONS, SI, ECHANTILLONNAGE SYSTEMATIQUE, PREVISION, RANG,

## **Partie 3 : gestion des classeurs, des feuilles et des donnees**

- a) Déplacer des feuilles de données d'un classeur vers un autre.
- b) Protection des feuilles, du classeur et des données
- c) Gérer les liaisons entre feuilles
- d) Mise en place de liens hypertexte
- e) Des fonctions de filtres et des tris sont utilisées ;
- f) Filtres simples, filtres textuels, filtres numériques ;

Ouagadougou le 12 Septembre 2023

## DIRECTEUR GENERAL

4

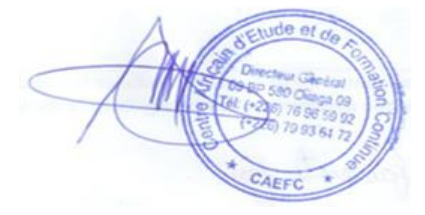